# **DATADVALUE**

# **Formation Indicateurs et tableaux de bord sous Excel**

**Objectifs :** Donner du sens à des informations contenues en base de données en les transformant en indicateurs.

Disposer des éléments clés pour la construction d'un tableau de bord sous Excel afin de favoriser une prise de décision éclairée.

**Compétences visées :** - Comprendre les étapes de construction d'un indicateur - Distinguer indicateurs de pilotage et indicateurs de performance

- Savoir quels indicateurs envisager selon les types de variable
- Connaître l'ensemble des icônes de mise en forme conditionnelle pour illustrer un indicateur
- Choisir le type de graphique pertinent pour un indicateur donné
- Concevoir un tableau de bord cohérent alliant plusieurs visuels

**Durée :** 2 jour(s) (14 heures)

**Public :** Professionnels souhaitant piloter plus efficacement son activité à l'aide d'indicateurs et de tableaux de bord sous Excel

**Pré-requis :** Pour suivre ce stage dans de bonnes conditions, il est recommandé d'avoir suivi en amont les formations [Excel - Les fonctions](https://www.datavalue.fr/formation-excel-fonction) et [Excel - Gestion de données](https://www.datavalue.fr/formation-excel-gestion-donnees)

**Méthode pédagogique :** Pédagogie active mêlant exposés, exercices et applications pratiques dans le logiciel Excel.

**Modalités d'évaluation :** Un formulaire d'auto-évaluation proposé en amont de la formation nous permettra d'évaluer votre niveau et de recueillir vos attentes. Ce même formulaire soumis en aval de la formation fournira une appréciation de votre progression.

Des exercices pratiques seront proposés à la fin de chaque séquence pédagogique pour l'évaluation des acquis.

En fin de formation, vous serez amené(e) à renseigner un questionnaire d'évaluation à chaud.

Une attestation de formation vous sera adressée à l'issue de la session.

Trois mois après votre formation, vous recevrez par email un formulaire d'évaluation à froid sur l'utilisation des acquis de la formation.

**Accessibilité :** Vous souhaitez suivre notre formation Formation par ville et êtes en situation de handicap ? Merci de nous contacter afin que nous puissions envisager les adaptations nécessaires et vous garantir de bonnes conditions d'apprentissage

**Tarif :** Présentiel : 1100 € HT - Distanciel : 1000 € HT (-10% pour 2 inscrits, -20% dès 3 inscrits)

#### **Nos prochaines sessions**

#### **Distance**

# **DATADVALUE**

du 2 au 3 décembre 2024 du 24 au 25 mars 2025 du 23 au 24 juin 2025

#### **Lyon**

du 9 au 10 décembre 2024 du 17 au 18 avril 2025

#### **Paris**

du 16 au 17 décembre 2024 du 15 au 16 mai 2025

#### **Toulouse**

du 4 au 5 novembre 2024 du 5 au 6 juin 2025

#### **Programme :**

### **- La construction d'indicateurs**

- Définition d'un indicateur
- Différents types d'indicateurs
	- Indicateur de pilotage
	- Indicateur de performance
- Les différents types de variables (qualitatives et quantitatives)
- Quels indicateurs pour quelles variables ?

#### Exemples d'indicateurs

Exercice de transformation d'une variable quantitative en variable qualitative et création d'un indicateur de fréquence

### **- Indicateurs et représentations graphiques sous Excel**

- Visualiser des données à l'aide d'indicateurs de mise en forme conditionnelle :
	- **Heatmaps**
	- Jeux d'icônes : 4 types

Exercice d'ajout d'indicateurs visuels à partir de jeux de données

- Choisir le type de graphique pertinent pour un indicateur donné
	- Diagramme en anneau
	- Diagrammes en barre ou colonnes
	- Histogramme
	- Nuages de points ou diagramme de dispersion
	- lauge
	- Tachymètre

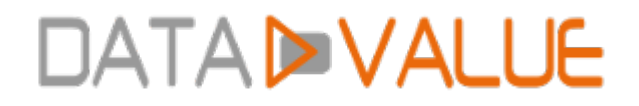

Exercice de création d'indicateur visuel de type jauge de données

## **- Utilisation des indicateurs dans la création d'un tableau de bord sous Excel**

- Utiliser des indicateurs
- Construire un tableau de bord
- Ajout de segments et d'une chronologie pour filtrer le tableau de bord
- Connexion de segments aux TDC et GCD

Exemples de tableaux de bord Exercice de création d'un tableau de bord à partir d'indicateurs

Date de dernière modification : 6 juin 2024